## **VALTEC**.

## **WEB** and  $\overline{\phantom{a}}$

https://invoice.not-net.com

 **WEB** iD

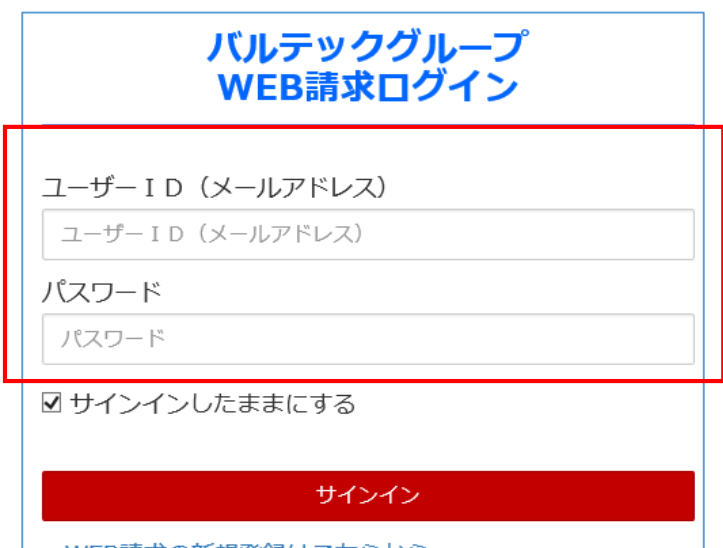

WEB請求の新規登録はこちらから パスワードを忘れた場合

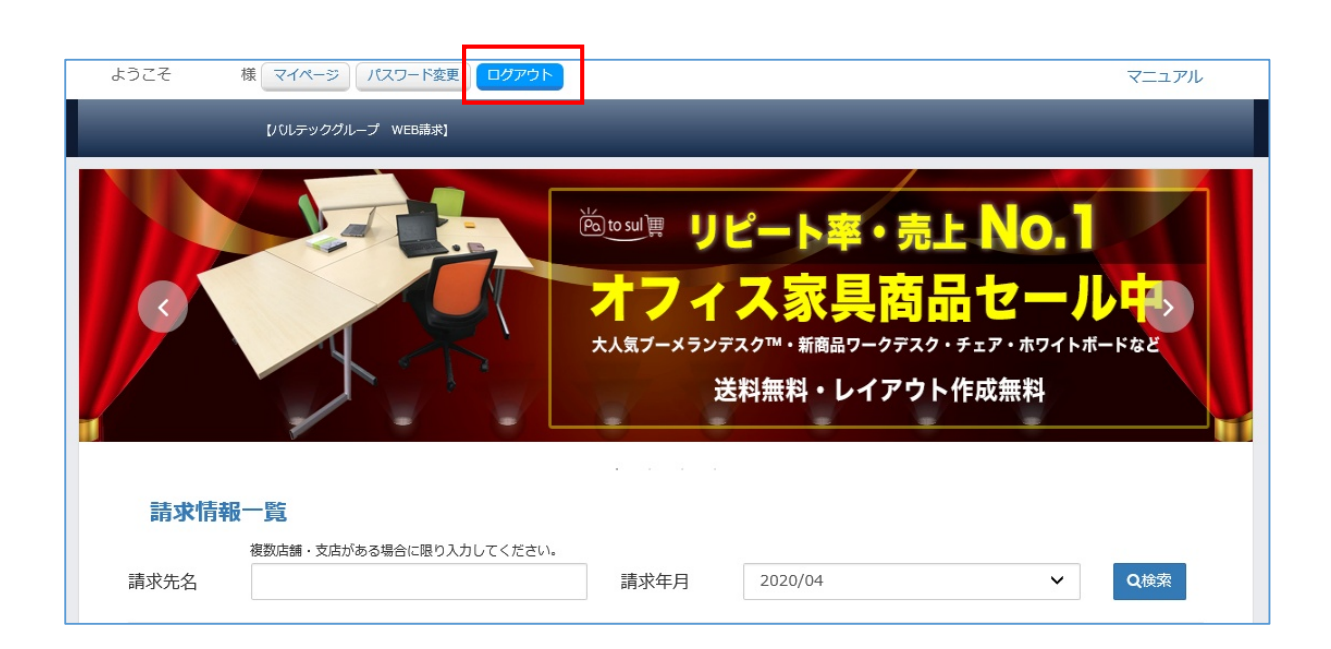